## **COMUNICADO**

## **CONTRATO AUXILIARES DE EDUCACIÓN 2018**

La Unidad de Gestión Educativa Local Chucuito Juli, a través de la Comisión Contrato Auxiliares de Educación COMUNICA a los postulantes que, por la cantidad de expedientes para su calificación el comité reprograma el cronograma de acuerdo al siguiente detalle:

Publicación de resultados preliminares : 22 de febrero.

Presentación y absolución de reclamos : 23 de febrero.

Publicación de resultados finales : 23 de febrero.

Adjudicación de plazas

: 26 de febrero a horas 9:00 am.

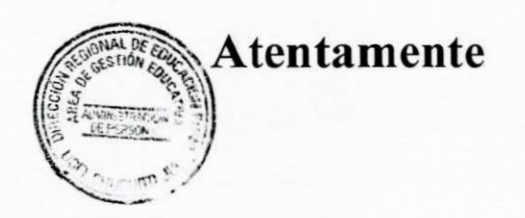

La Comisión